## **Pretzschendorfer Kirche**

präsentiert von www.Grundschule-Pretzschendorf.de

Benötigt wird: 1 Blatt Zeichenkarton 1 Blatt schwarzer Tonkarton Butterbrotpapier **Buntstifte** Schere und Papiermesser (Cutter) Leim 1 Teelicht

Druck- und Bastelanleitung:

- 1. Ein Blatt Zeichenkarton in den Drucker einlegen
- 2. Auf "Datei" "Drucken" klicken
- 3. Bei "Druckbereich" "Seiten von 2 bis 2" einstellen
- 4. Auf "OK" klicken  $\rightarrow$  Die Kirche wird ausgedruckt
- 5. Den schwarzen Tonkarton auf die Rückseite des bedruckten Blattes kleben
- 6. Die Kirche ausmalen und ausschneiden
- 7. Die Fensteröffnungen herausschneiden und mit Butterbrotpapier hinterkleben

8. Kirchenschiff links und rechts des Turms ein bisschen nach hinten knicken, dass die Kirche steht

10. Teelicht hinter die Kirche stellen

Die beleuchtete Kirche kann nun den weihnachtlichen Tisch schmücken.

Grundschule<br>Preszschendorf

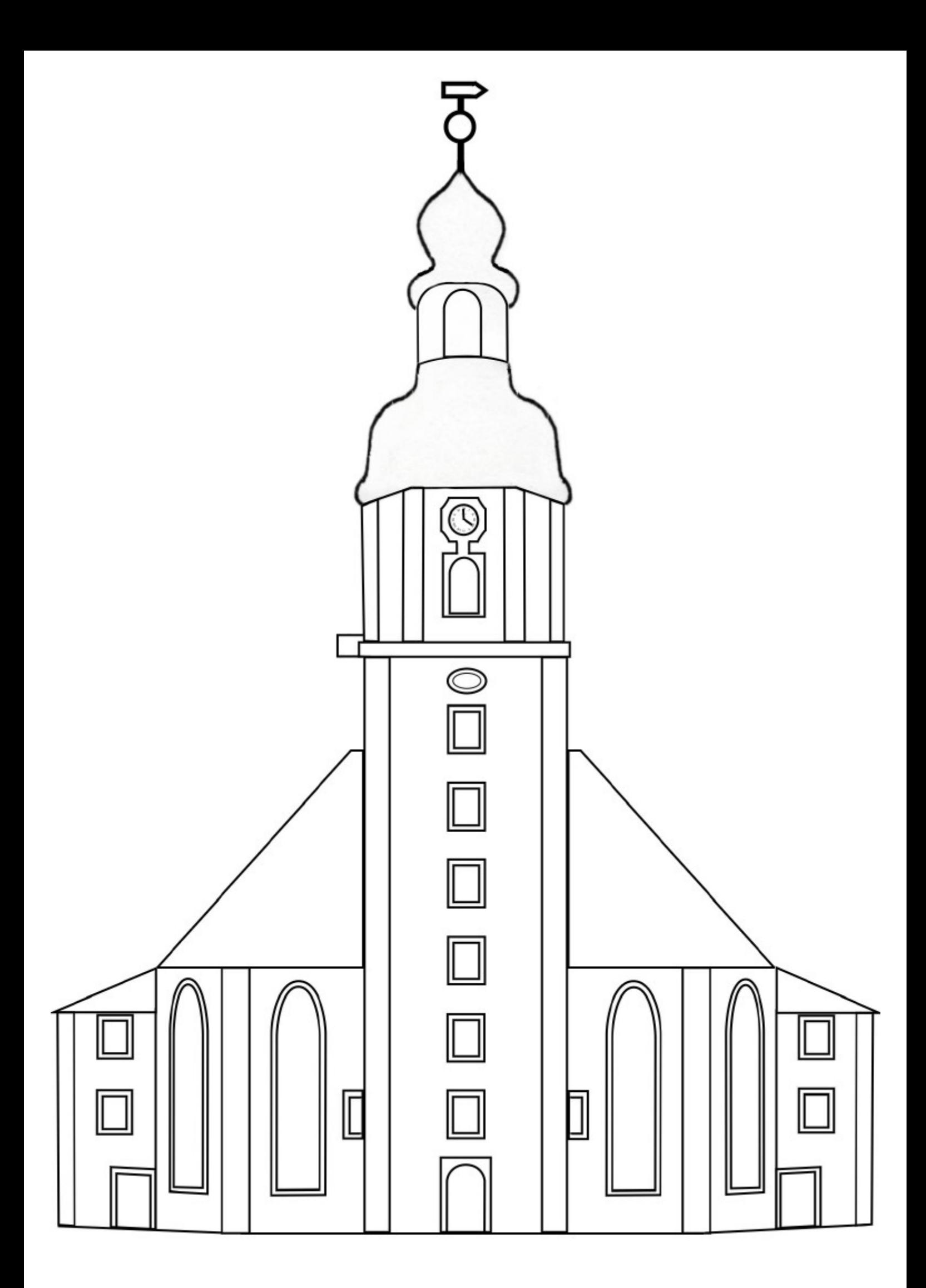